<span id="page-0-0"></span>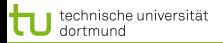

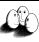

# Vorlesung Wissensentdeckung Stützvektormethode

## Katharina Morik, Claus Weihs

LS 8 Informatik, Computergestützte Statistik Technische Universität Dortmund

## 22.5.2012

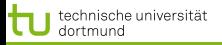

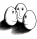

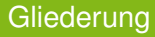

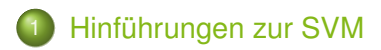

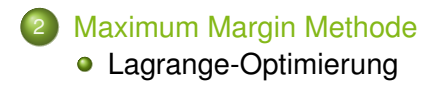

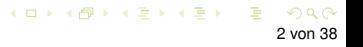

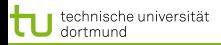

[Hinführungen zur SVM](#page-2-0) [Maximum Margin Methode](#page-30-0)

<span id="page-2-0"></span>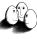

# Übersicht über die Stützvektormethode (SVM)

Eigenschaften der Stützvektormethode (SVM) (Support Vector Machine)

- Maximieren der Breite einer separierenden Hyperebene maximum margin method – ergibt eindeutige, optimale trennende Hyperebene.
- **Transformation des Datenraums durch Kernfunktion** behandelt Nichtlinearität.
- Regularisierung minimiert nicht nur den Fehler, sondern auch die Komplexität des Modells.

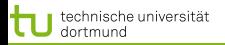

[Hinführungen zur SVM](#page-2-0) [Maximum Margin Methode](#page-30-0)

## Einführende Literatur

- Vladimir Vapnik "The Nature of Statistical Learning Theory" Springer Vg. 1995
- W.N. Wapnik, A. Tscherwonenkis "Theorie der Zeichenerkennung" Akademie Vg. 1979
- Christopher Burges "A Tutorial on Support Vector Machines for Pattern Recognition" in: Data Mining and Knowledge Discovery 2, 1998, 121-167

Vertiefung: Bernhard Schölkopf, Alexander Smola "Learning with Kernels", MIT Press, 2002

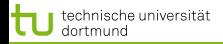

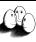

#### [Hinführungen zur SVM](#page-2-0) [Maximum Margin Methode](#page-30-0)

## Probleme der Empirischen Risikominimierung

## Empirische Risikominimierung: Bisher haben wir lineare Modelle

$$
\hat{Y} = \hat{\beta}_0 + \sum_{j=1}^{p} X_j \hat{\beta}_j
$$

auf die Fehlerminimierung hin optimiert:

<span id="page-4-0"></span>
$$
RSS(\hat{\vec{\beta}}) = \sum_{i=1}^{N} (y_i - \vec{x}_i^T \hat{\beta})^2
$$

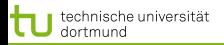

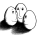

[Hinführungen zur SVM](#page-2-0) [Maximum Margin Methode](#page-30-0)

## Wo trennen wir die Daten?

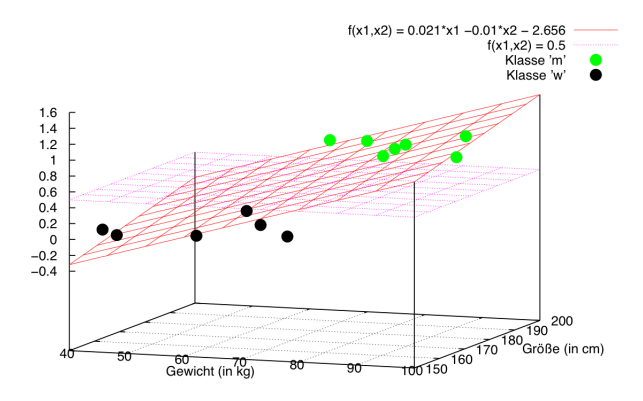

Problem: Mehrere Funktionen mit minimalem Fehler existieren. Welche wählen?

- 1. Schritt: Verbessertes Kriterium: maximum margin.
- 2. Schritt: Zusätzliches Kriterium: möglichst geringe Komplexität des Modells (Regularisier[un](#page-4-0)[g\)](#page-6-0)

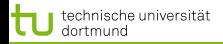

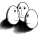

## Klassifikationsproblem

Gegeben sei ein Klassifikationsproblem mit  $Y = \{-1; +1\}$  und  $\mathbf{X} \subseteq \mathbb{R}^p$ .

Sei  $X = C_+ \cup C_−$  die Menge der Trainingsbeispiele mit

 $C_+ = \{(\vec{x}, y) | y = +1\}$  und  $C_- = \{(\vec{x}, y) | y = -1\}$ 

Zur Klassifikation ist nun eine Hyperebene

$$
H = \left\{ \vec{x} \mid \beta_0 + \left\langle \vec{x}, \vec{\beta} \right\rangle = 0 \right\}
$$

gesucht, die die Mengen C<sup>+</sup> und C<sup>−</sup> *bestmöglichst* trennt

Für eine gegebene Hyperebene  $H$  erfolgt die Klassifikation dann durch

<span id="page-6-0"></span>
$$
\hat{y} = \text{sign}\left(\beta_0 + \left\langle \vec{x}, \vec{\beta} \right\rangle\right)_{\leftarrow \square \rightarrow \{ \langle \vec{x} \rangle \rightarrow \{ \exists \vec{z} \} \} \setminus \exists \vec{z} \} }
$$

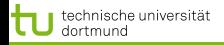

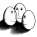

[Hinführungen zur SVM](#page-2-0) [Maximum Margin Methode](#page-30-0)

4 ロ ト 4 何 ト 4 ヨ ト 4 ヨ ト

## Notationen...

$$
\textsf{Und warm jetzt}\left\langle\vec{x},\vec{\beta}\right\rangle\textsf{statt}\ \vec{x}^T\vec{\beta}\textsf{?}
$$

Wir bewegen uns derzeit in einem R-Vektorraum der Beispiele mit dem Standardskalarprodukt

$$
\left\langle \vec{x}, \vec{\beta} \right\rangle = \underbrace{\vec{x}^T \vec{\beta}}_{Matrixmultiplication} = \underbrace{\vec{x} \vec{\beta}}_{ImplizitesSkalarproduct}
$$
  
**Und warum jetzt**  $\beta_0 + \left\langle \vec{x}, \vec{\beta} \right\rangle$  **statt**  $\left\langle \vec{x}, \vec{\beta} \right\rangle - \beta_0$ ?  
Warum nicht? Vorher  $\beta_0 = \left\langle \vec{\beta}, \vec{a} \right\rangle > 0$ , es geht auch  $\beta_0 < 0$ .

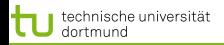

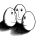

[Hinführungen zur SVM](#page-2-0) [Maximum Margin Methode](#page-30-0)

#### Klassifikation mit Hyperebenen

## Die vorzeichenbehaftete Distanz eines Punktes  $\vec{x}$  zu einer Hyperebene H mit dem Stützvektor  $\vec{a}$  und Normalenvektor  $\vec{\beta}$  ist

$$
d(\vec{x}, H) = \langle \vec{x}, \vec{\beta} \rangle - \beta_0 \tag{1}
$$

$$
=\langle \vec{x}, \vec{\beta} \rangle - \langle \vec{a}, \vec{\beta} \rangle \tag{2}
$$

$$
=\left\langle \vec{x}-\vec{a}\,,\,\vec{\beta}\right\rangle \tag{3}
$$

$$
= \underbrace{\|\vec{x} - \vec{a}\| \cdot \|\vec{\beta}\|}_{>0} \cos(\angle(\vec{x} - \vec{a}, \vec{\beta})) \tag{4}
$$

Nur  $\cos(\angle(\vec{x} - \vec{a}, \vec{\beta}))$  kann negativ werden und bestimmt die Klassifizierung.

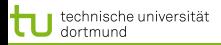

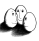

[Hinführungen zur SVM](#page-2-0) [Maximum Margin Methode](#page-30-0)

## Klassifikation mit Hyperebenen

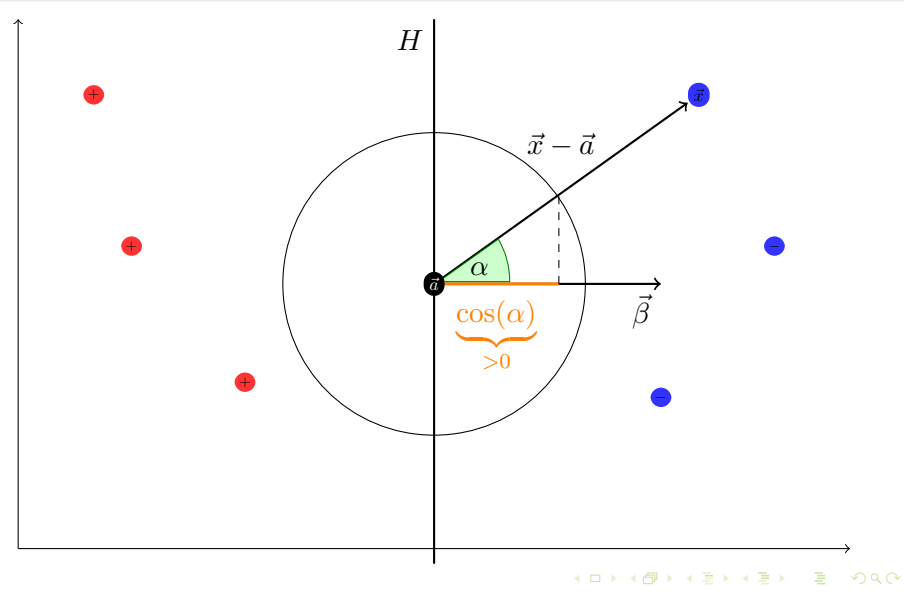

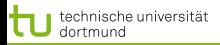

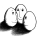

[Hinführungen zur SVM](#page-2-0) [Maximum Margin Methode](#page-30-0)

## Klassifikation mit Hyperebenen

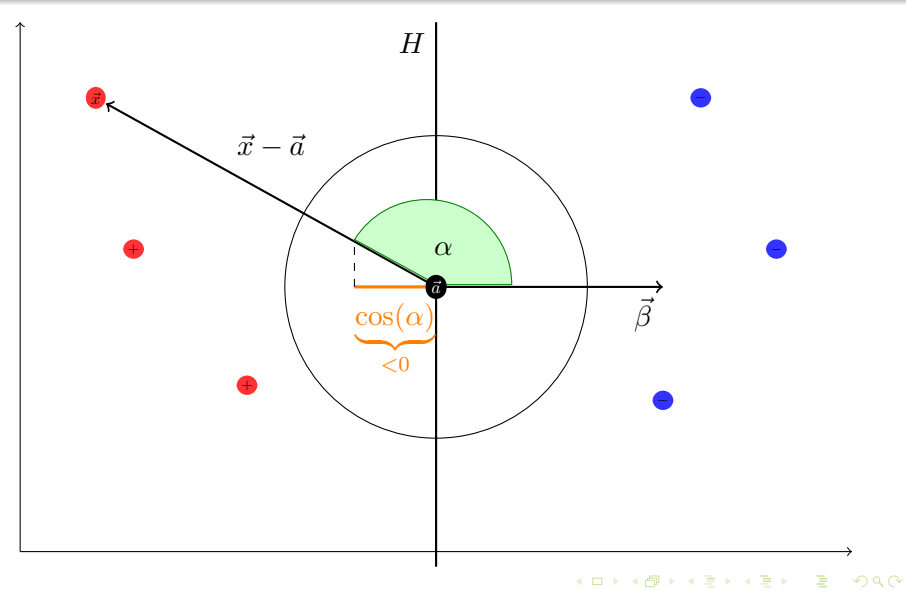

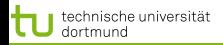

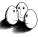

## Klassifikation mit Hyperebenen

Die vorzeichenbehaftete Distanz  $d(\vec{x}, H)$  drückt aus

- $\bullet$  den Abstand  $|d(\vec{x}, H)|$  von  $\vec{x}$  zu Ebene H
- **2** die Lage von  $\vec{x}$  relativ zur Orientierung ( $\vec{\beta}$ ) von H, d.h.

$$
\operatorname{sign}\left(d(\vec{x},H)\right) = \begin{cases} +1 & d(\vec{x},H) > 0, \cos\angle(\vec{x},\vec{\beta}) > 0\\ -1 & d(\vec{x},H) < 0, \cos\angle(\vec{x},\vec{\beta}) < 0 \end{cases}
$$

Auf diese Weise lassen sich die Punkte klassifizieren mit

$$
\hat{y} = sign\left(\beta_0 + \left\langle \vec{x}, \vec{\beta} \right\rangle\right)
$$

Bei  $y=-1$  liegen die Punkte  $\vec{x_i}$  im Halbraum des Ursprungs.

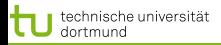

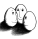

[Hinführungen zur SVM](#page-2-0) [Maximum Margin Methode](#page-30-0)

## Einführung von Schölkopf/Smola

## Gegeben eine Menge von Schafen, packe immer die ähnlichen zusammen! Vorgehen: Schafe vergleichen!

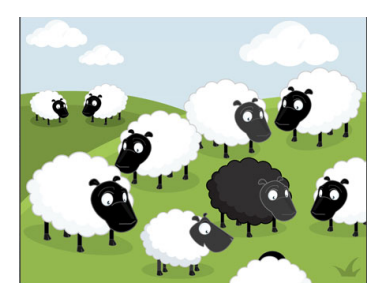

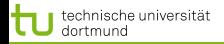

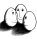

[Hinführungen zur SVM](#page-2-0) [Maximum Margin Methode](#page-30-0)

## Einfacher Ansatz nach Schölkopf/Smola

Ein einfacher Ansatz zu einer separierenden Hyperebene zu kommen, geht über die Zentroiden von  $C_+$  und  $C_-$ :

Seien

$$
\vec{c}_+ := \frac{1}{|C_+|} \sum_{(\vec{x},y) \in C_+} \vec{x} \quad \text{und} \quad \vec{c}_- := \frac{1}{|C_-|} \sum_{(\vec{x},y) \in C_-} \vec{x}
$$

Wähle nun

$$
\vec{a}:=\frac{\vec{c}_++\vec{c}_-}{2}\quad\text{und}\quad \vec{\beta}:=\vec{c}_+-\vec{c}_-
$$

als Hyperebene mit Normalenvektor  $\vec{\beta}$  durch den Punkt  $\vec{x}_0$ 

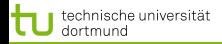

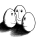

[Hinführungen zur SVM](#page-2-0) [Maximum Margin Methode](#page-30-0)

## Separierende Hyperebene über Zentroiden

Durch  $\vec{\beta}$  und  $\vec{a}$  ist die Hyperebene gegeben als

$$
\tilde{H} = \left\{ \vec{x} \mid \left\langle \vec{x} - \vec{a}, \vec{\beta} \right\rangle = 0 \right\} = \left\{ \vec{x} \mid \left\langle \vec{x}, \vec{\beta} \right\rangle - \underbrace{\left\langle \vec{a}, \vec{\beta} \right\rangle}_{=: -\beta_0} = 0 \right\}
$$

Damit erfolgt die Klassifikation durch

$$
\hat{y} = \text{sign}\left(\left\langle \vec{x} - \vec{c}, \vec{\beta} \right\rangle\right) \n= \text{sign}\left(\left\langle \vec{x}, \vec{c}_{+} \right\rangle - \left\langle \vec{x}, \vec{c}_{-} \right\rangle + \beta_{0}\right)
$$

 $\left\{ \begin{array}{ccc} 1 & 0 & 0 \\ 0 & 1 & 0 \end{array} \right.$ 15 von 38

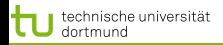

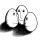

[Hinführungen zur SVM](#page-2-0) [Maximum Margin Methode](#page-30-0)

## Lernalgorithmus im Bild

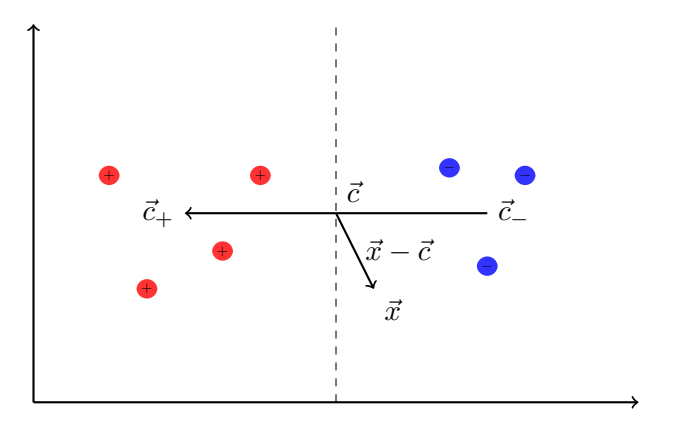

イロトメタトメミトメミト  $\equiv$   $\Omega Q$ 16 von 38

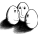

[Hinführungen zur SVM](#page-2-0) [Maximum Margin Methode](#page-30-0)

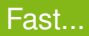

... wäre das schon die Stützvektormethode. Aber:

- Einfach den Mittelpunkt der Beispiele einer Klasse zu berechnen ist zu einfach, um ein ordentliches  $\vec{\beta}$  zu bekommen.
- Man erhält so nicht die optimale Hyperebene.

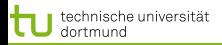

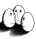

[Hinführungen zur SVM](#page-2-0) [Maximum Margin Methode](#page-30-0)

## Die optimale Hyperebene

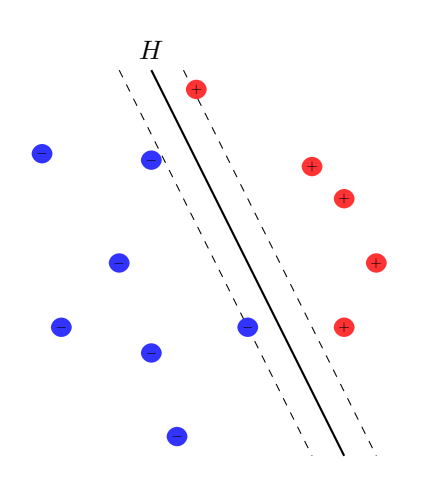

Eine Menge von Beispielen heißt linear trennbar, falls es eine Hyperebene  $H$  gibt, die die positiven und negativen Beispiele trennt.

Eine separierende Hyperebene H heißt optimal, wenn ihr minimaler Abstand  $d$  zu allen Beispielen maximal ist.

Es existiert eine eindeutig bestimmte optimale Hyperebene.

 $($  ロ )  $($   $\overline{p}$  )  $($   $\overline{z}$  )  $($   $\overline{z}$   $)$ 

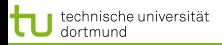

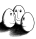

[Hinführungen zur SVM](#page-2-0) [Maximum Margin Methode](#page-30-0)

## Die optimale Hyperebene

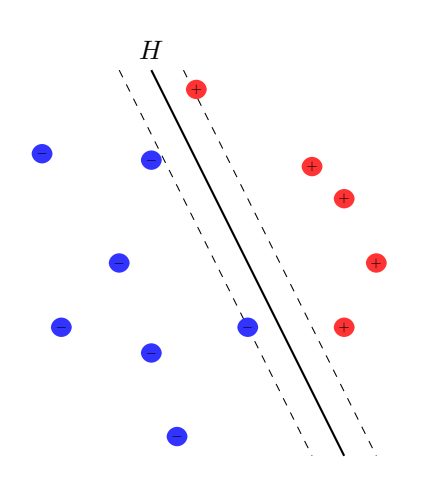

Eine Menge von Beispielen heißt linear trennbar, falls es eine Hyperebene  $H$  gibt, die die positiven und negativen Beispiele trennt.

## 5.1: Optimale Hyperebene

Eine separierende Hyperebene H heißt optimal, wenn ihr minimaler Abstand d zu allen Beispielen maximal ist.

Es existiert eine eindeutig bestimmte optimale Hyperebene.

 $($  ロ )  $($   $\overline{p}$  )  $($   $\overline{z}$  )  $($   $\overline{z}$   $)$ 

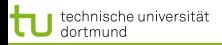

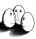

[Hinführungen zur SVM](#page-2-0) [Maximum Margin Methode](#page-30-0)

## Die optimale Hyperebene

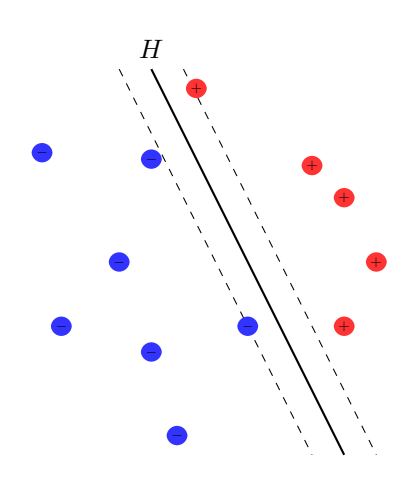

Eine Menge von Beispielen heißt linear trennbar, falls es eine Hyperebene  $H$  gibt, die die positiven und negativen Beispiele trennt.

## 5.1: Optimale Hyperebene

Eine separierende Hyperebene H heißt optimal, wenn ihr minimaler Abstand d zu allen Beispielen maximal ist.

## 5.2: Satz (Eindeutigkeit)

Es existiert eine eindeutig bestimmte optimale Hyperebene.

**≮ロトメ何トメミトメミ** 

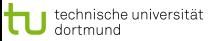

[Hinführungen zur SVM](#page-2-0) [Maximum Margin Methode](#page-30-0)

#### Bild

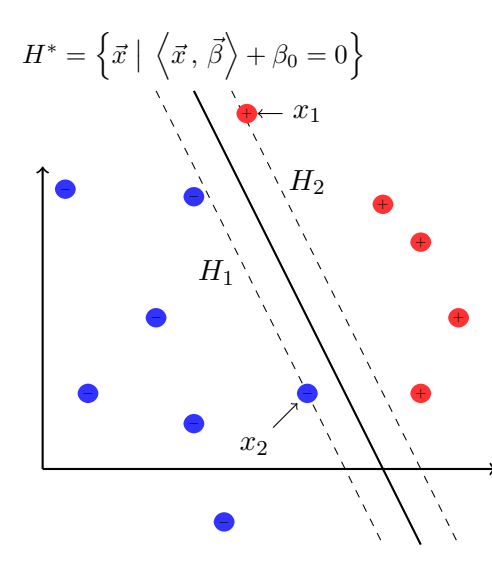

Nach 5.1 wird die optimale Hyperebene durch die nächstliegenden Punkte aus  $C_+$  und  $C_-$  bestimmt.

Skalierung von  $\vec{\beta}$  und  $\beta_0$ , so dass für die nächstliegenden Punkte  $x_i$  zu  $H^*$  gilt:

 $|\langle \vec{\beta}, \vec{x_i} \rangle + \beta_0| = 1$ 

Die Beispiele am nächsten zur Hyperebene liefern die beiden Hyperebenen  $H_1$  und  $H_2$ 

$$
H_j = \left\{ \vec{x} \mid \left\langle \vec{x}, \vec{\beta} \right\rangle + \beta_0 = (-1)^j \right\}
$$

 $\left\{ \begin{array}{ccc} 1 & 0 & 0 \\ 0 & 1 & 0 \end{array} \right.$ 

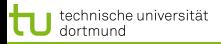

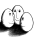

## Abstand der Hyperebenen zum Ursprung

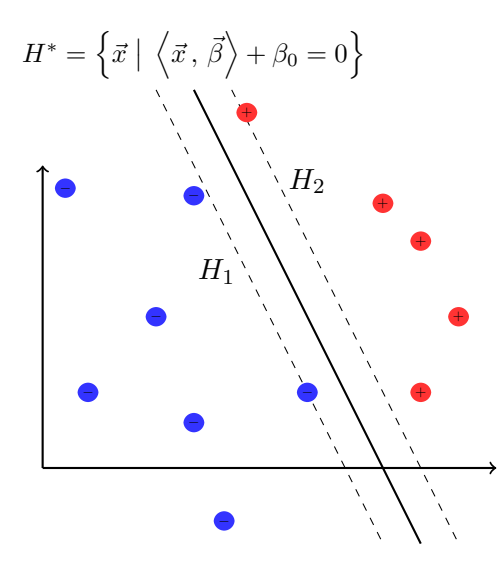

Der Abstand der mittleren Ebene H<sup>∗</sup> zum Ursprung beträgt

[Hinführungen zur SVM](#page-2-0) [Maximum Margin Methode](#page-30-0)

$$
d(\vec{0}, H^*) = \frac{\beta_0}{\|\vec{\beta}\|}
$$

Der Abstand zwischen den Ebenen  $H_1$  und  $H_2$  ist

$$
d(H_1, H_2) = \frac{\beta_0 + 1}{\|\vec{\beta}\|} - \frac{\beta_0 - 1}{\|\vec{\beta}\|} = \frac{\beta_0 - \beta_0 + 1 + 1}{\|\vec{\beta}\|} = \frac{2}{\|\vec{\beta}\|}
$$

(ロ) (何) (ヨ) (ヨ)

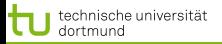

## Margin

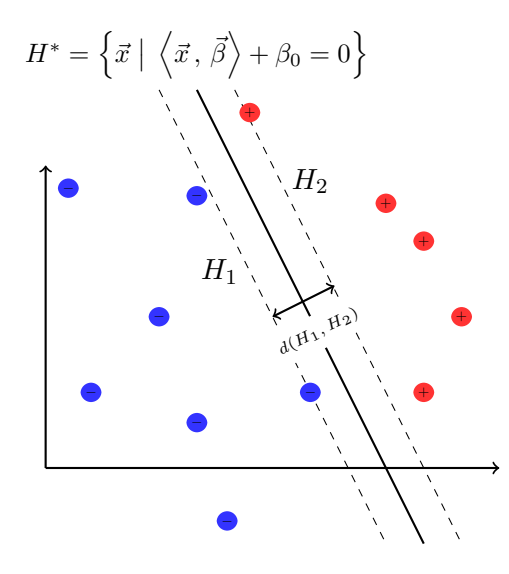

LS 8 Informatik, Computergestützte Statistik Technische Universität Dortmund

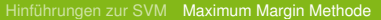

Nach Konstruktion liegt kein Beispiel zwischen  $H_1$ und  $H_2$ , d.h.

 $\langle \vec{x}, \vec{\beta} \rangle + \beta_0 \ge +1 \ \forall \vec{x} \in C_+$  (5)  $\langle \vec{x}, \vec{\beta} \rangle + \beta_0 \le -1 \ \forall \vec{x} \in C_{-}$  (6)

Der Abstand

$$
d(H_1, H_2) = \frac{2}{\left| \left| \vec{\beta} \right| \right|}
$$

heißt Margin und soll maximiert werden!

 $\left\{ \begin{array}{ccc} 1 & 0 & 0 \\ 0 & 1 & 0 \end{array} \right.$ 

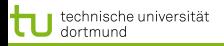

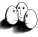

## Maximimum Margin

Mit der Maximierung des Margin finden wir eine optimale Hyperebene innerhalb der Menge der möglichen trennenden Hyperebenen.

Konvexes, quadratisches Optimierungsproblem:

Es existiert eine eindeutig bestimmte, optimale Hyperebene

<span id="page-23-0"></span>
$$
H^* = \left\{ \vec{x} \mid \left\langle \vec{x}, \vec{\beta} \right\rangle + \beta_0 = 0 \right\}
$$

unter der Bedingung, dass  $\frac{1}{2}||\vec{\beta}||^2$  minimal ist. Das Optimierungsproblem läßt sich in Zeit  $O(N^3)$  lösen.

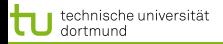

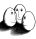

## Optimierungsaufgabe

Nach diesen Vorüberlegungen haben wir also (nur noch) die folgende Optimierungsaufgabe zu lösen:

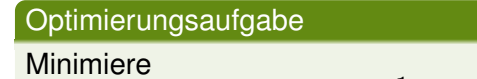

<span id="page-24-0"></span>
$$
\frac{1}{2}||\vec{\beta}||^2
$$

unter den Nebenbedingungen

$$
\left\langle \vec{x}, \vec{\beta} \right\rangle + \beta_0 \ge +1 \quad \forall \; \vec{x} \in C_+ \\
\left\langle \vec{x}, \vec{\beta} \right\rangle + \beta_0 \le -1 \quad \forall \; \vec{x} \in C_-
$$

Die Nebenbedingungen lassen sich zusammenfassen zu

<span id="page-24-1"></span>
$$
y(\left\langle \vec{x}, \vec{\beta} \right\rangle + \beta_0) - 1 \ge 0 \quad \forall (\vec{x}, y) \in \mathbf{X}
$$
 (7)

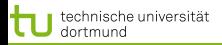

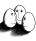

<span id="page-25-0"></span>24 von 38

 $\Omega$ 

[Hinführungen zur SVM](#page-2-0) [Maximum Margin Methode](#page-30-0)

## Optimierung mit Nebenbedingungen

Sei die optimierende Funktion  $f : \mathbb{R} \to \mathbb{R}$ gegeben als

$$
f(x) = (x - 1)^2
$$

unter der einzigen Nebenbedingung

$$
g(x) = x^2 - 1,
$$

d.h. für die möglichen Lösungen  $\tilde{x}$  muss gelten

$$
\tilde{x}\in\{x\in\mathbb{R}\mid g(x)\leq 0\}
$$

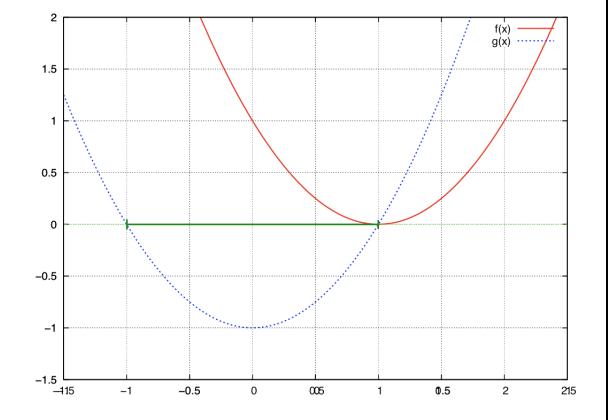

 $\left\{ \begin{array}{ccc} 1 & 0 & 0 \\ 0 & 1 & 0 \end{array} \right.$ 

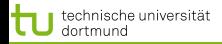

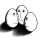

[Hinführungen zur SVM](#page-2-0) [Maximum Margin Methode](#page-30-0)

## Beispiel Lagrange Multiplikatoren zur Optimierung

Gegeben: Funktion  $f(x, y)$ , Nebenbedingung  $g(x, y) = c$ , Optimierungsziel: maximiere c. Notwendige Bedingung:  $f(x, y) = c$  und  $g(x, y) = c$ . Lagrangefunktion

$$
L(x, y, \lambda) = f(x, y) + \lambda(g(x, y) - c)))
$$

<span id="page-26-0"></span>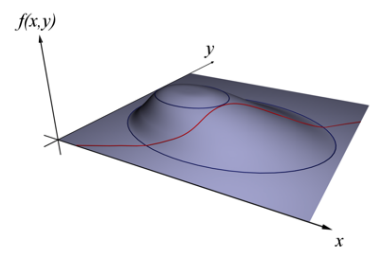

http://de.wikipedia.org/wiki/Lagrange-Multi[plik](#page-25-0)[at](#page-27-0)[o](#page-23-0)[r](#page-24-0)

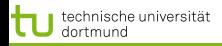

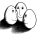

## Optimierung mit Lagrange

Die Optimierung nach Lagrange formuliert die Optimierung einer Funktion  $f(x)$  unter Nebenbedingungen um in eine Optimierung ohne Nebenbedingungen.

Mit der Lagrange-Methode lassen sich Nebenbedingungen  $q_i$ und  $h_i$  der Art

<span id="page-27-0"></span>
$$
g_i(x) \le 0 \quad \text{und} \quad h_j(x) = 0
$$

in die zu optimierende Funktion  $f$  hinzufügen, im Falle eines Minimierungsproblems als

$$
\min f(x) + \sum_{i} \alpha_i g_i(x) + \sum_{j} \mu_j h_j(x) \quad \text{mit } \alpha_i, \mu_j \ge 0 \,\forall \, i, j
$$

Die  $\alpha_i$  und  $\mu_j$  heißen auch Lagrange-Multiplikatoren.

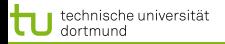

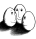

[Hinführungen zur SVM](#page-2-0) [Maximum Margin Methode](#page-30-0)

## Lagrange-Funktion

Die Umformung der Nebenbedingungen [\(7\)](#page-24-1) erlaubt nun die Anwendung von Lagrange (nur Ungleichheitsbedingungen):

## Lagrange-Funktion

Sei das Optimierungsproblem gegeben,  $f(\vec{\beta})$  zu minimieren unter den Nebenbedingungen  $g_i(\vec{\beta}) \geq 0, i = 1, ..., m$  dann ist die Lagrange-Funktion:

$$
L(\vec{\beta}, \vec{\alpha}) = f(\vec{\beta}) - \sum_{i=1}^{m} \alpha_i g_i(\vec{\beta})
$$
 (8)

Dabei muss gelten  $\alpha_i \geq 0$ , Gleichheitsbedingungen sind nicht gegeben.

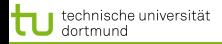

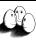

 $($  ロ )  $($   $\overline{p}$  )  $($   $\overline{z}$  )  $($   $\overline{z}$   $)$ 

## SVM Optimierungsfunktion als Lagrange

Die Nebenbedingungen  $q_i$  sind gegeben durch

$$
g_i(\vec{\beta}, \beta_0) = y_i\left(\left\langle \vec{x}_i, \vec{\beta} \right\rangle + \beta_0\right) - 1 \ge 0 \,\forall \,\vec{x_i} \in \mathbf{X}
$$

Die Formulierung des Optimierungsproblems nach Lagrange wird auch als Primales Problem bezeichnet:

## Primales Problem

Die Funktion

<span id="page-29-0"></span>
$$
L_P(\vec{\beta}, \beta_0, \vec{\alpha}) = \frac{1}{2} ||\vec{\beta}||^2 - \sum_{i=1}^N \alpha_i \left( y_i \left( \left\langle \vec{x}_i, \vec{\beta} \right\rangle + \beta_0 \right) - 1 \right)
$$
 (9)

soll  $L_P$  bezüglich  $\vec{\beta}$  und  $\beta_0$  *minimiert* und bezüglich  $\vec{\alpha}$  *maximiert* werden!

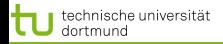

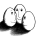

#### Karush-Kuhn-Tucker Bedingungen

Durch die partiellen Ableitung nach  $\vec{\beta}$  und  $\beta_0$  erhalten wir

$$
\frac{\partial}{\partial \vec{\beta}} L_P(\vec{\beta}, \beta_0, \vec{\alpha}) = \vec{\beta} - \sum_i \alpha_i y_i \vec{x}_i \quad \text{und} \quad \frac{\partial}{\partial \beta_0} L_P(\vec{\beta}, \beta_0, \vec{\alpha}) = -\sum_i \alpha_i y_i
$$

Nullsetzen der Ableitungen und die Berücksichtigung der Nebenbedingungen führt zu den KKT-Bedingungen für eine Lösung für  $L_P$ :

$$
\vec{\beta} = \sum_{i=1}^{N} \alpha_i y_i \vec{x}_i \quad \text{und} \quad \sum_{i=1}^{N} \alpha_i y_i = 0 \tag{10}
$$

$$
\alpha_i \geq 0 \,\forall \, i = 1, \dots, N \tag{11}
$$

<span id="page-30-1"></span><span id="page-30-0"></span>
$$
\alpha_i\left(y_i\left(\left\langle\vec{x}_i,\vec{\beta}\right\rangle+\beta_0\right)-1\right)=0\;\forall\,i=1,\ldots,N\qquad(12)
$$

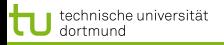

Das primale Problem soll bezüglich  $\vec{\beta}$  und  $\beta_0$  minimiert und bezüglich  $\vec{\alpha}$  maximiert werden:

Mit den Bedingungen aus  $\frac{\partial L_P}{\partial \vec{\beta}}$  und  $\frac{\partial L_P}{\partial \beta_0}$  erhalten wir den *dualen*  $L$ agrange-Ausdruck  $L_D(\vec{\alpha})$ 

- **Der duale Lagrange-Ausdruck**  $L(\vec{\alpha})$  soll maximiert werden.
- **.** Das Minimum des ursprünglichen Optimierungsproblems tritt genau bei jenen Werten von  $\vec{\beta}$ , $\beta_0$ , $\vec{\alpha}$  auf wie das Maximum des dualen Problems.

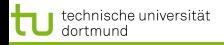

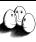

[Hinführungen zur SVM](#page-2-0) [Maximum Margin Methode](#page-30-0)

## Umformung des primalen in das duale Problem

$$
\frac{1}{2}||\vec{\beta}||^2 - \sum_{i=1}^N \alpha_i \qquad [y_i(\langle \vec{x}_i, \vec{\beta} \rangle + \beta_0) - 1]
$$
\n
$$
= \frac{1}{2}||\vec{\beta}||^2 - \sum_{i=1}^N \alpha_i \qquad y_i(\langle \vec{x}_i, \vec{\beta} \rangle + \beta_0) \qquad + \sum_{i=1}^N \alpha_i
$$
\n
$$
= \frac{1}{2}||\vec{\beta}||^2 - \sum_{i=1}^N \alpha_i y_i \langle \vec{x}_i, \vec{\beta} \rangle - \sum_{i=1}^N \alpha_i y_i \beta_0 + \sum_{i=1}^N \alpha_i
$$
\n
$$
\stackrel{(10)}{=} \frac{1}{2}||\vec{\beta}||^2 - \sum_{i=1}^N \alpha_i y_i \langle \vec{x}_i, \vec{\beta} \rangle + \sum_{i=1}^N \alpha_i
$$

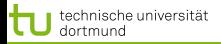

Ŵ,

## Umformung II

Einsetzen von 
$$
\vec{\beta} = \sum_{i=1}^{N} \alpha_i y_i \vec{x}_i
$$
 führt zu

$$
\frac{1}{2}||\vec{\beta}||^2 \qquad -\sum_{i=1}^N \alpha_i y_i \langle \vec{x}_i, \vec{\beta} \rangle \qquad +\sum_{i=1}^N \alpha_i
$$
\n
$$
=\frac{1}{2} \sum_{i=1}^N \sum_{j=1}^N \alpha_i \alpha_j y_i y_j \langle \vec{x}_i, \vec{x}_j \rangle -\sum_{i=1}^N \sum_{j=1}^N \alpha_i \alpha_j y_i y_j \langle \vec{x}_i, \vec{x}_j \rangle +\sum_{i=1}^N \alpha_i
$$
\n
$$
= +\sum_{i=1}^N \alpha_i \qquad -\frac{1}{2} \sum_{i=1}^N \sum_{j=1}^N \alpha_i \alpha_j y_i y_j \langle \vec{x}_i, \vec{x}_j \rangle
$$

$$
\text{unter den Nebenbedingungen } 0 = \sum_{i=1}^{N} \alpha_i y_i \text{ und } \alpha_i \geq 0 \text{ } \forall i
$$
\n
$$
\text{where } \alpha_i \geq 0 \text{ and } \alpha_i \geq 0 \text{ } \forall i
$$
\n
$$
\text{where } \alpha_i \geq 0 \text{ and } \alpha_i \geq 0 \text{ } \forall i
$$
\n
$$
\text{where } \alpha_i \geq 0 \text{ and } \alpha_i \geq 0 \text{ } \forall i
$$

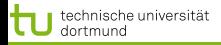

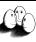

[Hinführungen zur SVM](#page-2-0) [Maximum Margin Methode](#page-30-0)

## SVM Optimierungsproblem (Duales Problem)

Die Umformungen führen nach Einsetzen der KKT-Bedingungen zum dualen Problem:

Duales Problem

Maximiere

<span id="page-34-1"></span>
$$
L_D(\vec{\alpha}) = \sum_{i=1}^N \alpha_i - \frac{1}{2} \sum_{i=1}^N \sum_{j=1}^N y_i y_j \alpha_i \alpha_j \langle \vec{x}_i, \vec{x}_j \rangle \tag{13}
$$

unter den Bedingungen

$$
\alpha_i \ge 0 \ \forall \, i = 1, \dots, N \quad \text{und} \quad \sum_{i=1}^N \alpha_i y_i = 0
$$

<span id="page-34-0"></span> $\left\{ \begin{array}{ccc} \square & \rightarrow & \left\langle \bigoplus \right. \right. & \rightarrow & \left\langle \biguplus \right. \right. & \rightarrow & \left\langle \biguplus \right. \right. \end{array}$ 33 von 38

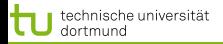

[Hinführungen zur SVM](#page-2-0) [Maximum Margin Methode](#page-30-0)

### **Stützvektoren**

## Die Lösung  $\vec{\alpha}^*$  des dualen Problems

$$
L_D(\vec{\alpha}) = \sum_{i=1}^{N} \alpha_i - \frac{1}{2} \sum_{i=1}^{N} \sum_{j=1}^{N} y_i y_j \alpha_i \alpha_j \langle \vec{x}_i, \vec{x}_j \rangle
$$

muss die KKT-Bedingungen erfüllen, d.h. es gilt unter anderem

$$
\alpha_i \left( y_i \left( \left\langle \vec{x}_i \,, \, \vec{\beta} \right\rangle + \beta_0 \right) - 1 \right) = 0 \; \forall \, i = 1, \dots, N
$$

 $\vec{\alpha}^*$  enthält für jedes Beispiel  $\vec{x}_i$  genau ein  $\alpha_i$  mit

 $\alpha_i = 0 \quad , \quad$ falls  $\vec{x_i}$  im richtigen Halbraum liegt  $\alpha_i > 0$ , falls  $\vec{x}_i$  auf der Hyperebene  $H_1$  oder  $H_2$  liegt

Ein Beispiel  $\vec{x}_i$  mit  $\alpha_i > 0$  heißt Stützvektor[.](#page-34-0)

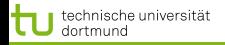

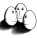

[Hinführungen zur SVM](#page-2-0) [Maximum Margin Methode](#page-30-0)

## Optimale Hyperebene

Haben wir das optimale  $\vec{\alpha}^*$  bestimmt, erhalten wir unsere optimale Hyperebene:

Nach [\(10\)](#page-30-1) gilt

$$
\vec{\beta} = \sum \alpha_i y_i \vec{x}_i
$$

d.h. der optimale Normalenvektor  $\vec{\beta}$  ist eine Linearkombination von Stützvektoren.

Um  $\beta_0$  zu bestimmen können wir

$$
\alpha_i\left(y_i\left(\left\langle\vec{x}_i\,,\,\vec{\beta}\right\rangle+\beta_0\right)-1\right)=0
$$

für ein beliebiges i und unser berechnetes  $\vec{\beta}$  nutzen.

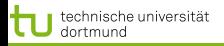

## Berechnung der  $\alpha_i$ ?

Das prinzipielle Vorgehen ist bei der SVM wie bei anderen Lernverfahren auch:

- **Parametrisierung der Modelle, hier über Umwege durch**  $\vec{\alpha}$
- **Festlegung eines Optimalitätskriteriums, hier: Maximum** Margin
- **•** Formulierung als Optimierungsproblem

Das finale Optimierungsproblem läßt sich mit unterschiedlichen Ansätzen lösen

- Numerische Verfahren (*quadratic problem solver*)
- *Sequential Minimal Optimization* (SMO, [J. C. Platt, 1998])
- Evolutionäre Algorithmen (EvoSVM, [I. Mierswa, 2006])

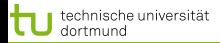

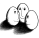

[Hinführungen zur SVM](#page-2-0) [Maximum Margin Methode](#page-30-0)

## Zusammenfassung der Lagrange-Optimierung für SVM

Das Lagrange-Optimierungs-Problem [\(9\)](#page-29-0) ist definiert als:

$$
L_P = \frac{1}{2} ||\vec{\beta}||^2 - \sum_{i=1}^N \alpha_i \left[ y_i(\left\langle \vec{x}_i, \vec{\beta} \right\rangle + \beta_0) - 1 \right]
$$

mit den *Lagrange-Multiplikatoren*  $\vec{\alpha}_i \geq 0$ . Notwendige Bedingung für ein Minimum liefern die Ableitungen nach  $\vec{\beta}$  und  $\beta_0$ 

$$
\frac{\partial L_P}{\partial \vec{\beta}} = \vec{\beta} - \sum_{i=1}^N \alpha_i y_i \vec{x}_i \quad \text{und} \quad \frac{\partial L_P}{\partial \beta_0} = \sum_{i=1}^N \alpha_i y_i
$$

Diese führen zum *dualen Problem* [\(13\)](#page-34-1)

$$
L_D = \sum_{i=1}^{N} \alpha_i - \frac{1}{2} \sum_{i=1}^{N} \sum_{i'=1}^{N} \alpha_i \alpha_{i'} y_i y_{i'} \langle \vec{x}_i, \vec{x}_{i'} \rangle
$$

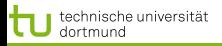

#### [Hinführungen zur SVM](#page-2-0) [Maximum Margin Methode](#page-30-0)

### Was wissen wir jetzt?

- Maximieren des Margins einer Hyperebene ergibt eine eindeutige Festlegung der optimalen trennenden Hyperebene.
- **Dazu minimieren wir die Länge des Normalenvektors**  $\vec{\beta}$ 
	- **•** Formulierung als Lagrange-Funktion
	- **Formulierung als duales Optimierungsproblem**
- Das Lernergebnis ist eine Linearkombination von Stützvektoren.
- Mit den Beispielen müssen wir nur noch das Skalarprodukt rechnen.